#### **Electronic Notification of Travel Instructions**

The College of Education Notification of Travel form is used for both fund and absence approvals. This form should be completed and approved prior to travel.

#### **Create a Request:**

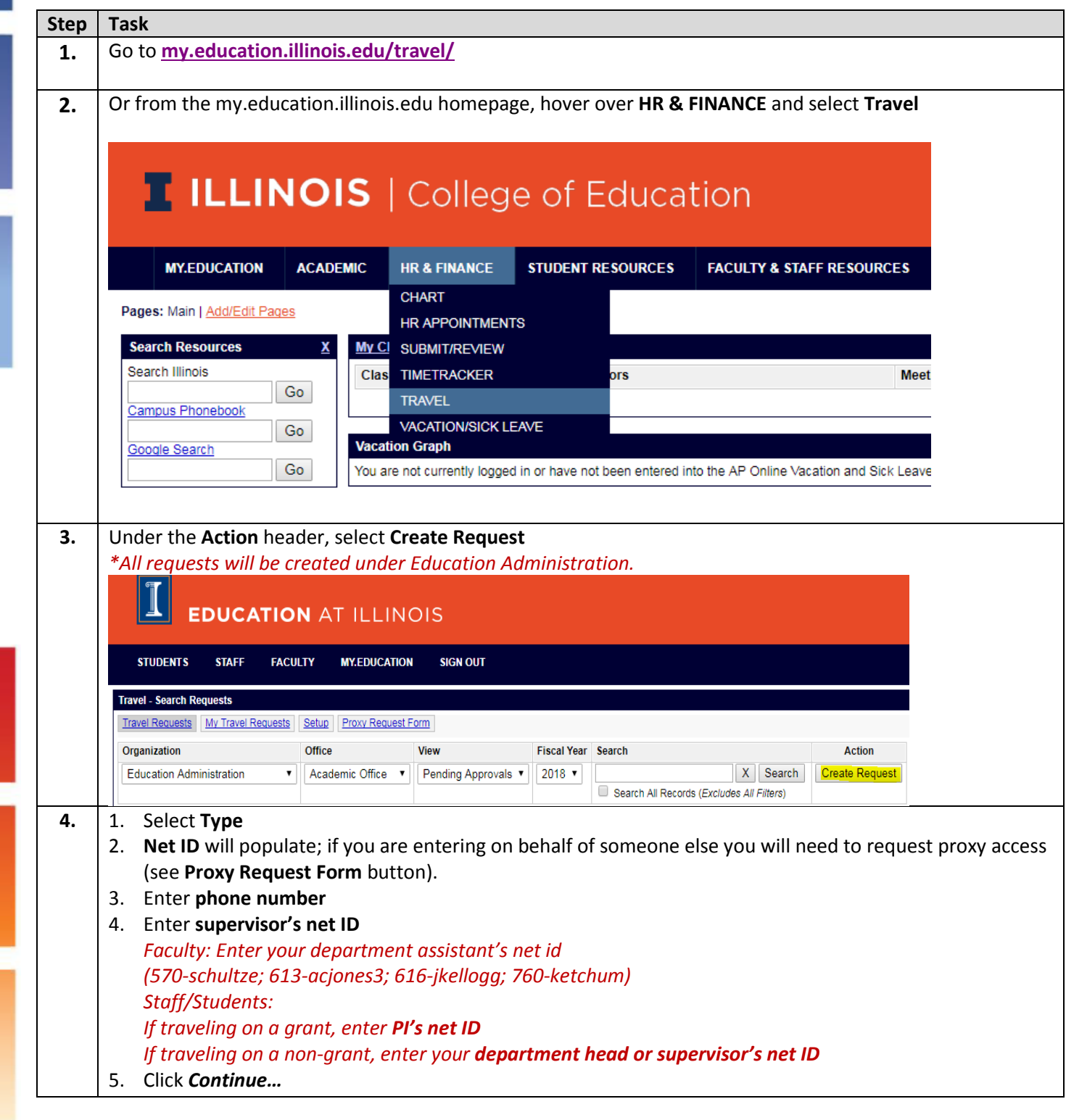

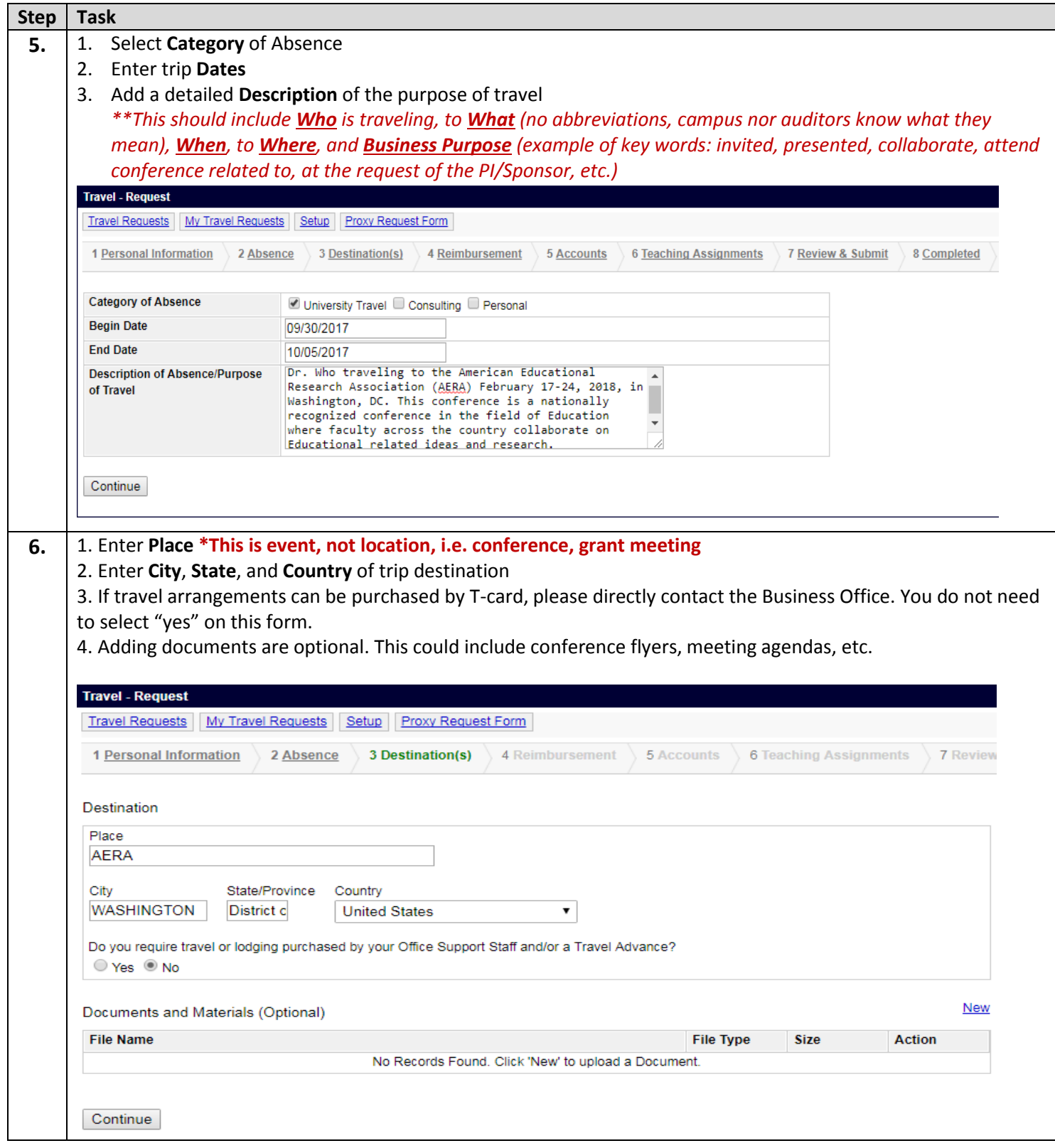

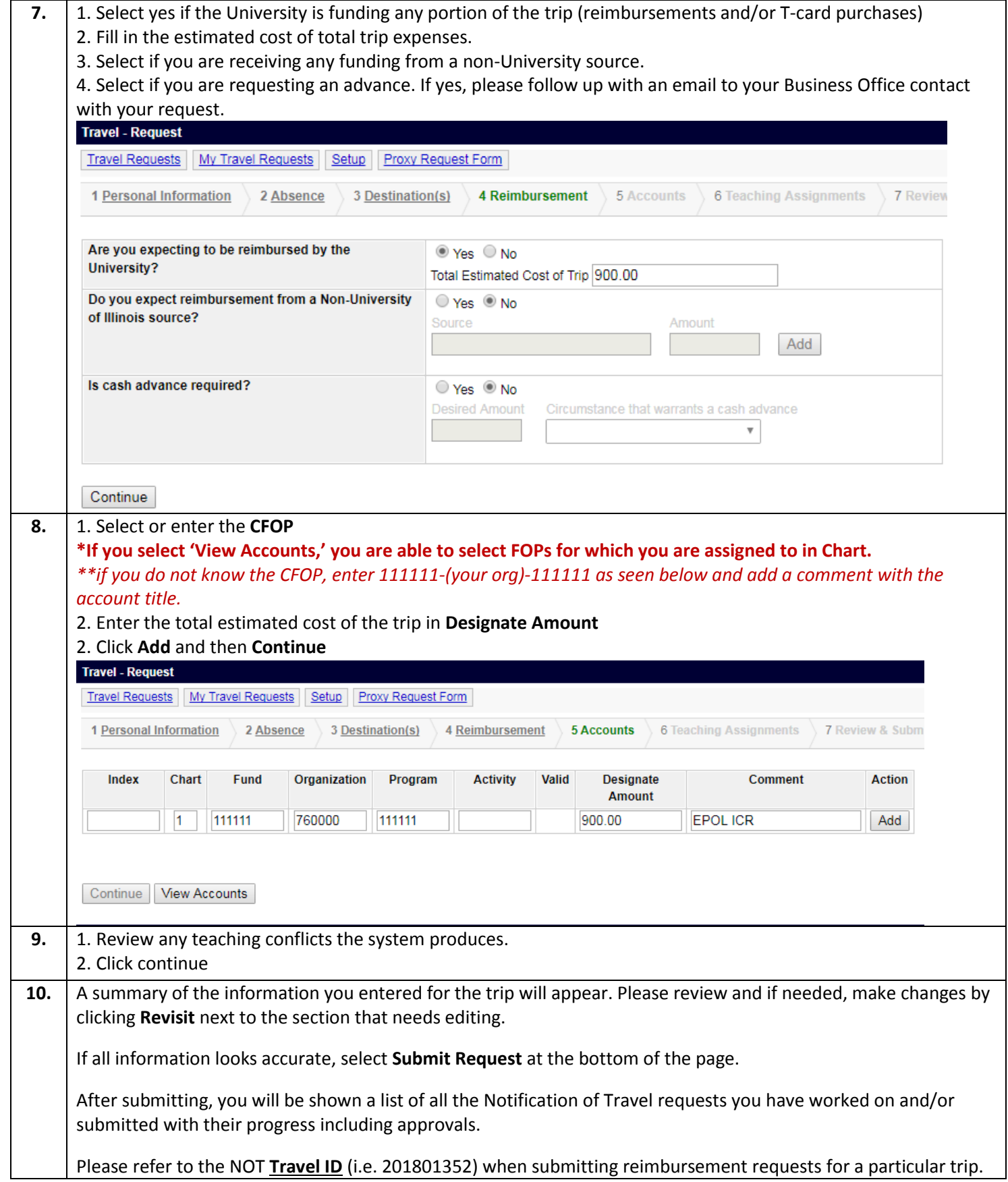